#### **ICS 571: CLIENT-SERVER PROGRAMMING**

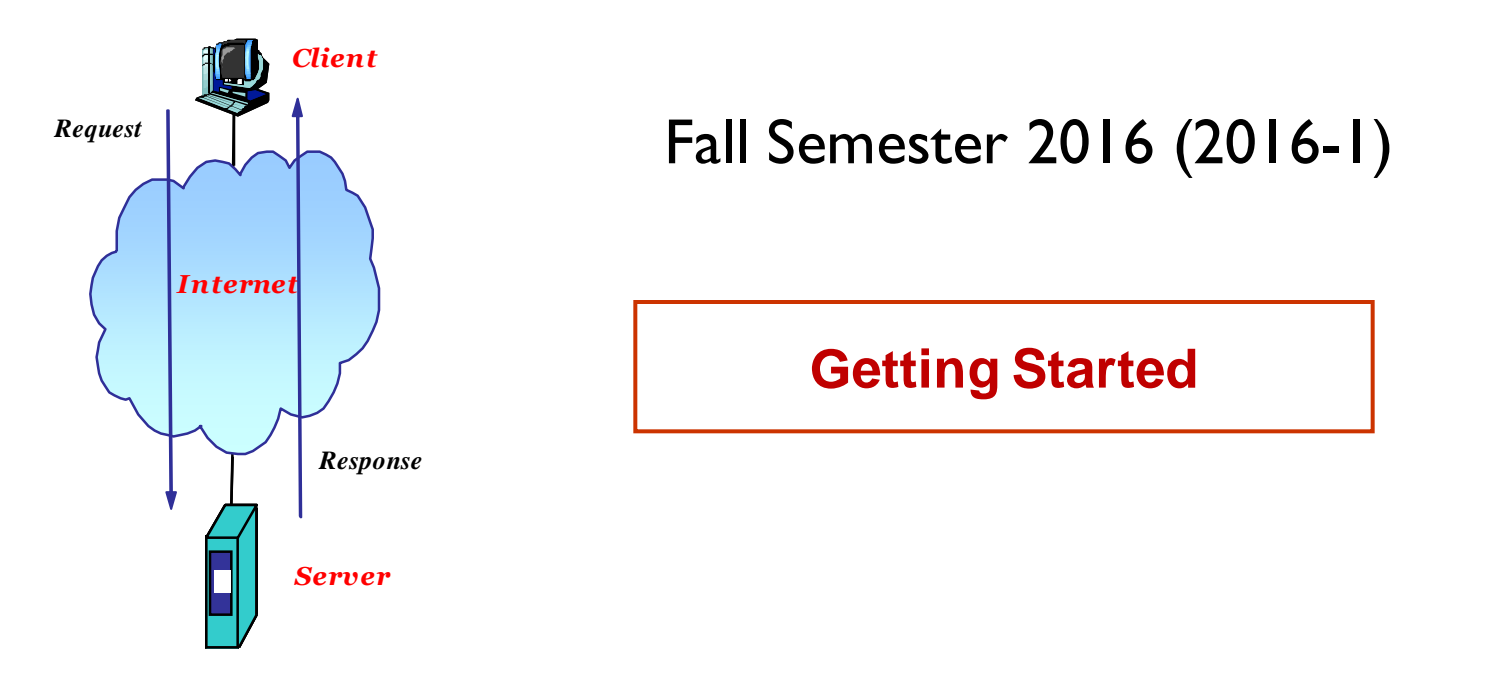

#### **Dr. Nasir Al-Darwish**

Computer Science Department King Fahd University of Petroleum and Minerals darwish@kfupm.edu.sa

# Course Objectives & Learning Outcomes

- Course Objectives
	- To learn how the Internet is structured into layers and the various protocols at each layer with emphasis on the transport and application layers
	- **□** To master the development of client-server Internet applications using the sockets and other higher-level APIs.
- Learning Outcomes
	- Demonstrate understanding of the TCP/IP model and relevant protocols at each layer.
	- $\Box$  Understand the operations and related issues of various common Internet applications and protocols including: HTTP,FTP, SMTP,POP.
	- $\Box$  Develop client-server applications using the socket interface.
	- Use effectively software development tools and packet analyzers.

# Tentative Topics

- Overview of MS ASP.Net Web Pages and .NET Framework
- Programming Basics, OOP, Delegates, Events, Multithreading
- TCP/IP Protocols and Client-Server Model
- Network Programming using .NET Helper Classes
- Socket Programming
- Asynchronous and Multithreaded C/S Programming
- Application-Layer Programming: HTTP and Web Applications, SMTP, POP/MIME, FTP, ICMP
- UDP Broadcast and Multicast
- REST, Web Services, RSS, WebSockets
- Overview of Cloud Computing and Virtualization

# Grading Policy

- Programming assignments (hosted on the web): 30%
- Project (Presentation and live demo): 15%
- Midterm Exam: 25%
- Final Exam: 30%
- Lecture attendance: -1% per 2 unexcused absences

# Required Programming Tools

- We will be developing ASP.NET Web Pages using C# programming language
	- □ You can use the latest full VS if you want; However, it is huge and overkill; **A better option is to use** *Microsoft WebMatrix.*
	- Also, you need to get an ASP.NET hosting account (e.g., **www.somee.com**)
- Also we will learn and use the now popular Node.js (an open source JavaScript server-side environment)
	- □ Install Node.js from <u>[http://nodejs.org](http://nodejs.org/)</u>
- **□** Online editors (and workspace hosting) for Node.js
	- **[http://C9.io](http://c9.io/)** (Highly Recommended, supports debugging)
	- [http://runnable.com](http://runnable.com/) (Awesome!)
	- [http://codeio.com](http://codeio.com/) (Intellisense not working properly, lacks debugging)
	- [http://jsapp.us](http://jsapp.us/)

### Recommended Programming Books

- ASP.NET Books using WebMatrix
	- Mike Pope, Introducing ASP.Net Web Pages 2, Microsoft (2012)
	- **□** Bride and Spaanjaars, Beginning ASP.NET Web Pages with WebMatrix, Wrox (2011).
- Node.js
	- Cantelon, et. al., Node.js in Action, Mannings (2013). [Ideal Ref.]
	- Shelley Powers, Learning Node, O'reilly (2013). [Very Good]
	- Pedro Teixeira, Richard Blum, Professional Node.js, Wrox(2013).
	- Colin Ihrig, Pro Node.js for Developers, APress (2013).
- HTTP and Browsers
	- □ High Performance Browser Networking, O'reilly (2013).
	- HTTP- The Definitive Guide, O'reilly (2002).

# Useful Resources for Network Programming

- Resources & links on the course web page, <http://faculty.kfupm.edu.sa/ics/darwish/ICS571-2016/>
- Network Programming How-to, [http://msdn.microsoft.com/en](http://msdn.microsoft.com/en-us/library/ms172307(v=vs.110).aspx)[us/library/ms172307\(v=vs.110\).aspx](http://msdn.microsoft.com/en-us/library/ms172307(v=vs.110).aspx)
- Internet Programming on CodeProject, <http://www.codeproject.com/KB/IP/>
- Books
	- Understanding TCP/IP, Packt Publishing (2006).
	- **□** Richard Blum, C# Network Programming, Sybex 2002.
	- Professional .NET Network Programming, APress (2002).